## Package 'NLRoot'

February 19, 2015

<span id="page-0-0"></span>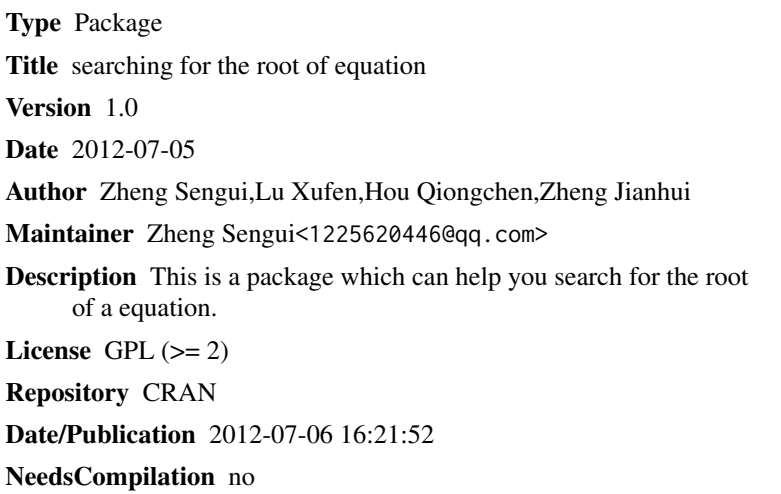

## R topics documented:

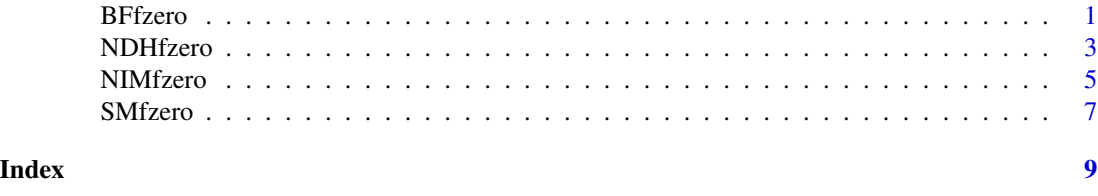

<span id="page-0-1"></span>BFfzero *Bisection Method*

### Description

Bisection Method to Find the Root of Nonlinear Equation

### Usage

BFfzero(f, a, b, num =  $10$ , eps =  $1e-05$ )

#### <span id="page-1-0"></span>Arguments

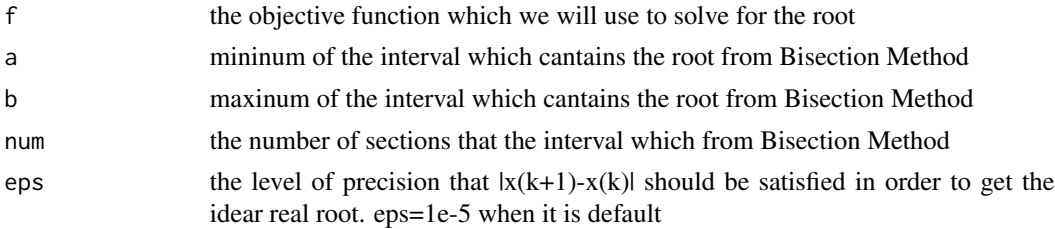

#### Details

Be careful to choose a  $&b.$  If not we maybe fail to find the root

#### Value

a root of the objective function which between the interwal from a to b

#### Note

Maintainer:Zheng Sengui<1225620446@qq.com>

#### Author(s)

Zheng Sengui,Lu Xufen,Hou Qiongchen,Zheng Jianhui

#### References

Luis Torgo (2003) Data Mining with R:learning by case studies. LIACC-FEP, University of Porto

#### See Also

#### [NDHfzero](#page-2-1),[NIMfzero](#page-4-1),[SMfzero](#page-6-1)

```
f <-function(x){x^3-x-1};f1<-function(x){3*x^2-1};
```

```
BFfzero(f,0,2)
##---- Should be DIRECTLY executable !! ----
##-- ==> Define data, use random,
##--or do help(data=index) for the standard data sets.
## The function is currently defined as
function (f, a, b, num = 10,eps = 1e-05){
   h = abs(b - a)/numi = 0
   i = 0a1 = b1 = 0while (i \le num) {
       a1 = a + i * h
```
#### <span id="page-2-0"></span>NDHfzero 3

```
b1 = a1 + hif (f(a1) == 0) {
          print(a1)
          print(f(a1))
     }
     else if (f(b1) == 0) {
          print(b1)
          print(f(b1))
     }
     else if (f(a1) * f(b1) < 0) {
          repeat {
              if (abs(b1 - a1) < eps)break
              x \leftarrow (a1 + b1)/2if (f(a1) * f(x) < 0)b1 <- x
              else a1 <- x
          }
          print(j + 1)j = j + 1print((a1 + b1)/2)
          print(f((a1 + b1)/2))
     }
     i = i + 1}
  if (j == 0)print("finding root is fail")
 else print("finding root is successful")
}
```
<span id="page-2-1"></span>NDHfzero *Newton Downhill Method*

#### Description

Newton Downhill Method to Find the Root of Nonlinear Equation

#### Usage

NDHfzero(f, f1, x0 = 0, num = 1000, eps = 1e-05, eps1 = 1e-05)

#### Arguments

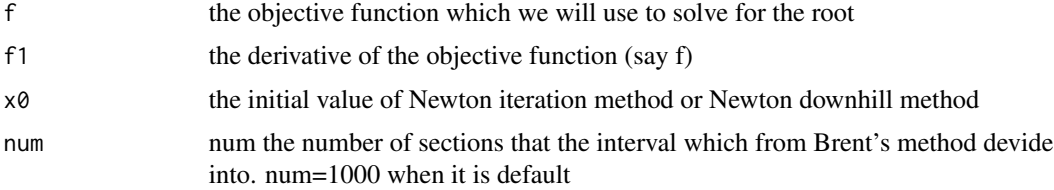

<span id="page-3-0"></span>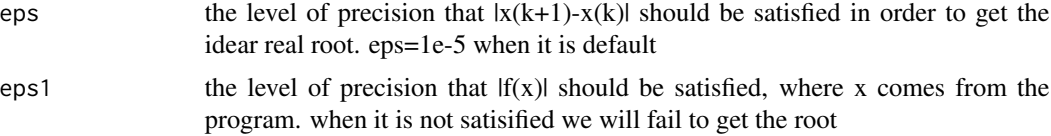

#### Details

eps1 of precision that  $|f(x)|$  should be satisfied, where x comes from the program. when it is not satisified we will fail to get the root

#### Value

a root of the objective function

#### Note

Maintainer:Zheng Sengui<1225620446@qq.com>

#### Author(s)

Zheng Sengui,Lu Xufen,Hou Qiongchen,Zheng Jianhui

#### References

Luis Torgo (2003) Data Mining with R:learning by case studies. LIACC-FEP, University of Porto

#### See Also

[BFfzero](#page-0-1),[NIMfzero](#page-4-1),[SMfzero](#page-6-1)

```
f <-function(x){x^3-x-1};f1<-function(x){3*x^2-1};
NDHfzero(f,f1,2)
##---- Should be DIRECTLY executable !! ----
##-- ==> Define data, use random,
##--or do help(data=index) for the standard data sets.
## The function is currently defined as
function (f, f1, x0 = 0, num = 1000, eps = 1e-05, eps1 = 1e-05)
{
   a = x0b = a - f(a)/f1(a)i = 0while ((abs(b - a) > eps)) {
       c = 1j = 0while (abs(f(b)) \geq abs(f(a))) {
           b = a - c * f(a)/f1(a)j = j + 1
```
#### <span id="page-4-0"></span>NIMfzero 5

```
c = 1/(2<sup>0</sup>j)}
      a = bb = a - f(a)/f1(a)c = 1j = 0
      while (abs(f(b)) \geq abs(f(a))) {
          b = a - c * f(a)/f1(a)j = j + 1c = 1/(2<sup>2</sup>j)}
      i = i + 1}
 print(b)
 print(f(b))
 if (abs(f(b)) < eps1) {
      print("finding root is successful")
  }
 else print("finding root is fail")
}
```
<span id="page-4-1"></span>NIMfzero *Newton iteration method*

#### Description

Newton iteration method to Find the Root of Nonlinear Equation.

#### Usage

NIMfzero(f, f1,  $x0 = 0$ , num = 100, eps = 1e-05, eps1 = 1e-05)

#### Arguments

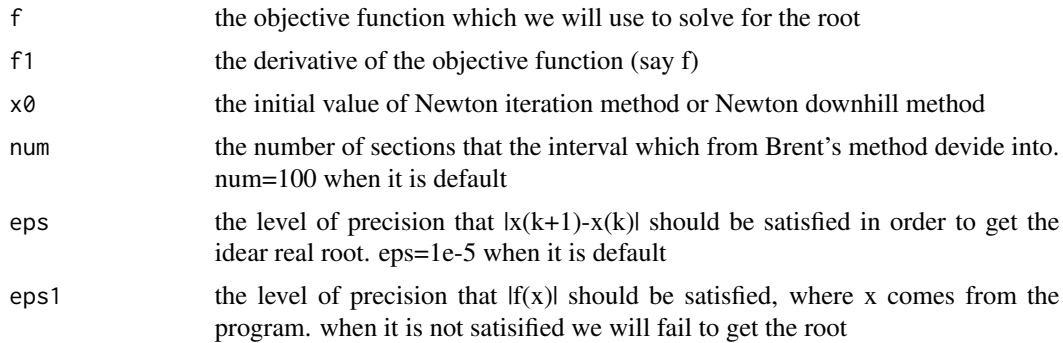

#### Details

the root we found out is based on the x0. So it is better to choose x0 carefully

#### <span id="page-5-0"></span>Value

the root of the function

#### Note

Maintainer:Zheng Sengui<1225620446@qq.com>

#### Author(s)

Zheng Sengui,Lu Xufen,Hou Qiongchen,Zheng Jianhui

#### References

Luis Torgo (2003) Data Mining with R:learning by case studies. LIACC-FEP, University of Porto

#### See Also

[BFfzero](#page-0-1),[NDHfzero](#page-2-1),[SMfzero](#page-6-1)

```
f <-function(x){x^3-x-1};f1<-function(x){3*x^2-1};
NIMfzero(f,f1,0)
##---- Should be DIRECTLY executable !! ----
##-- ==> Define data, use random,
##--or do help(data=index) for the standard data sets.
## The function is currently defined as
function (f, f1, x0 = 0, num = 100, eps = 1e-05, eps1 = 1e-05)
{
   a = x0b = a - f(a)/f1(a)i = 0while ((abs(b - a) > eps) & (i < num))a = bb = a - f(a)/f1(a)i = i + 1}
   print(b)
   print(f(b))
   if (abs(f(b)) < eps1) {
       print("finding root is successful")
    }
   else print("finding root is fail")
 }
```
<span id="page-6-1"></span><span id="page-6-0"></span>

#### Description

Secant Method to Find the Root of Nonlinear Equation.

#### Usage

SMfzero(f, x1, x2, num = 1000, eps = 1e-05, eps1 = 1e-05)

### Arguments

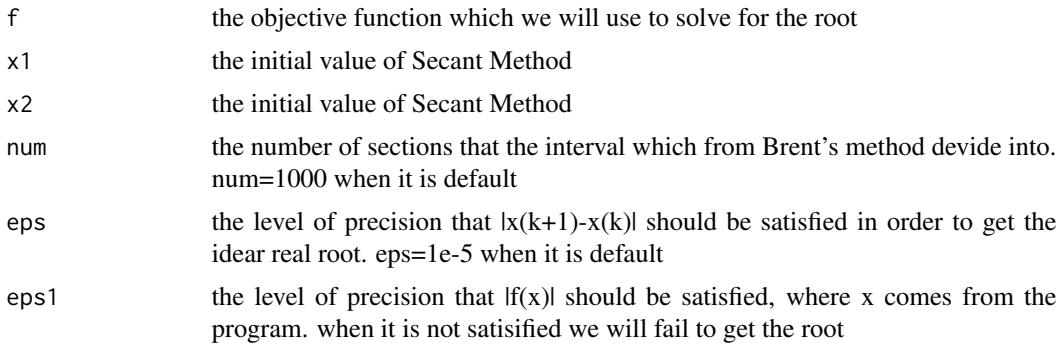

#### Details

Be careful to choose x1 & x2.if not we maybe fail to get the root

#### Value

the root of the function

#### Note

Maintainer:Zheng Sengui<1225620446@qq.com>

#### Author(s)

Zheng Sengui,Lu Xufen,Hou Qiongchen,Zheng Jianhui

#### References

Luis Torgo (2003) Data Mining with R:learning by case studies. LIACC-FEP, University of Porto

#### See Also

[BFfzero](#page-0-1),[NDHfzero](#page-2-1),[NIMfzero](#page-4-1)

```
f <-function(x){x^3-x-1};f1<-function(x){3*x^2-1};
SMfzero(f,0,2)
##---- Should be DIRECTLY executable !! ----
##-- ==> Define data, use random,
##--or do help(data=index) for the standard data sets.
## The function is currently defined as
function (f, x1, x2, num = 1000, eps = 1e-05, eps1 = 1e-05)
{
   i = 0
   while ((abs(x1 - x2) > eps) & (i < num)) {
      c = x2 - f(x2) * (x2 - x1)/(f(x2) - f(x1))
       x1 = x2x2 = ci = i + 1}
   print(x2)
   print(f(x2))
   if (abs(f(x2)) < eps1) {
       print("finding root is successful")
   }
   else print("finding root is fail")
 }
```
# <span id="page-8-0"></span>Index

∗Topic \textasciitildekwd1 BFfzero, [1](#page-0-0) NDHfzero, [3](#page-2-0) NIMfzero, [5](#page-4-0) SMfzero, [7](#page-6-0) ∗Topic \textasciitildekwd2 BFfzero, [1](#page-0-0) NDHfzero, [3](#page-2-0) NIMfzero, [5](#page-4-0) SMfzero, [7](#page-6-0) BFfzero, [1,](#page-0-0) *[4](#page-3-0)*, *[6,](#page-5-0) [7](#page-6-0)* NDHfzero, *[2](#page-1-0)*, [3,](#page-2-0) *[6,](#page-5-0) [7](#page-6-0)*

NIMfzero, *[2](#page-1-0)*, *[4](#page-3-0)*, [5,](#page-4-0) *[7](#page-6-0)*

SMfzero, *[2](#page-1-0)*, *[4](#page-3-0)*, *[6](#page-5-0)*, [7](#page-6-0)